### Física Experimental Básica: Termodinâmica

### Aula 1 Introdução ao laboratório

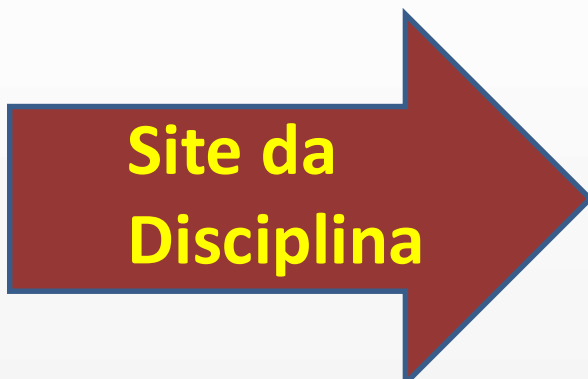

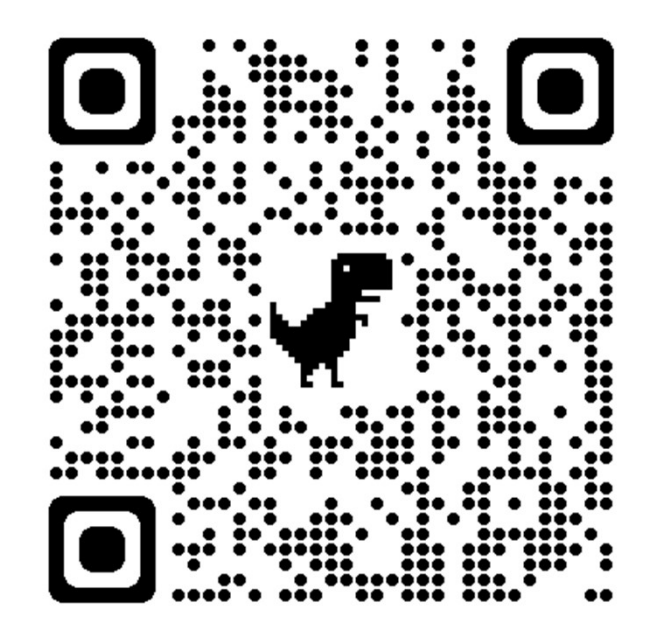

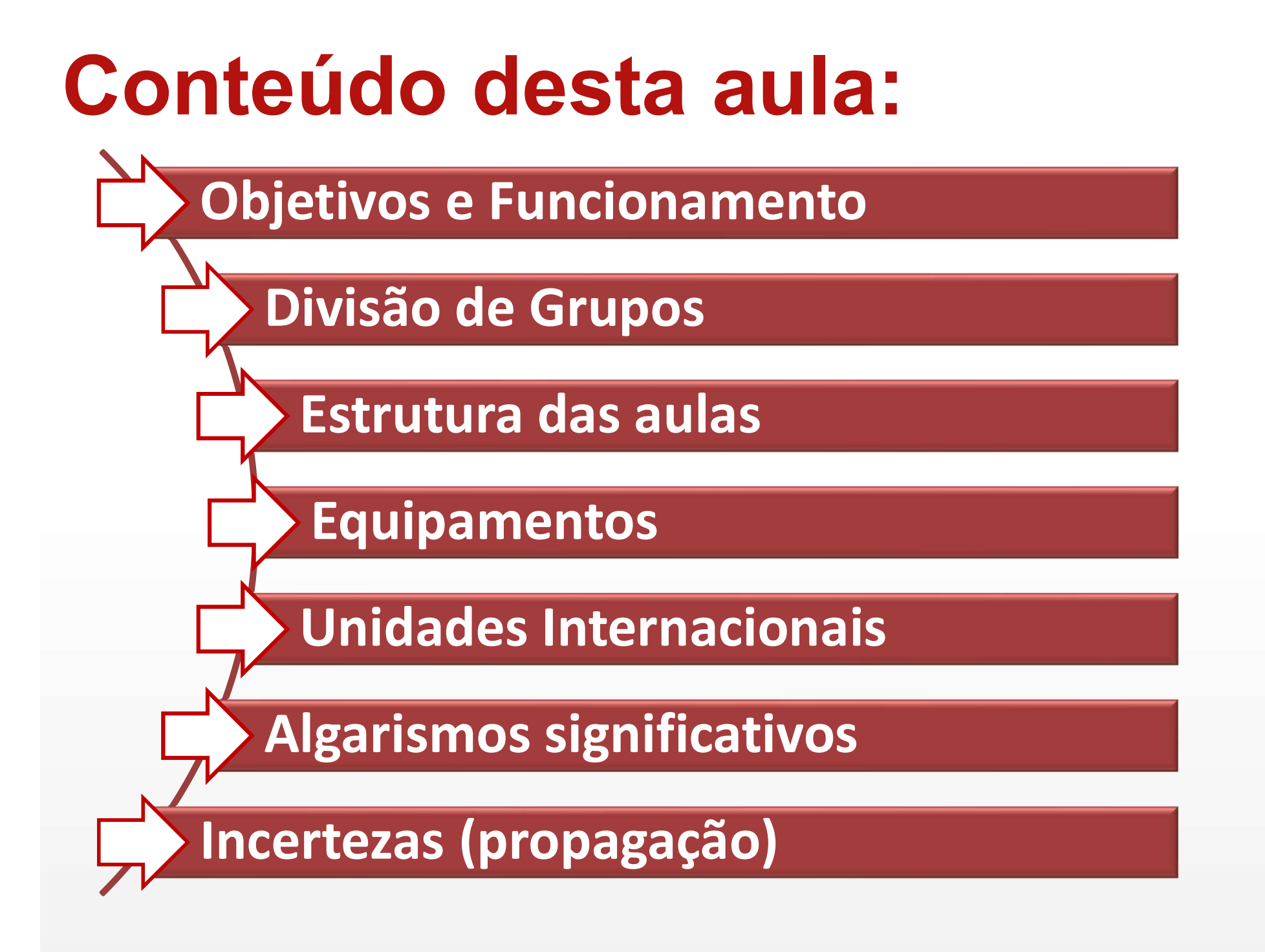

## Objetivos

- **bietivos<br>• Obtenção, tratamento e análise de dados obtidos em<br>• experimentos de Termodinâmica (Física). ojetivos**<br>Obtenção, tratamento e análise de dados obtidos em<br>experimentos de Termodinâmica (Física).<br>Introdução ao uso de alguns aparelhos de medida e
- **bietivos**<br>• Obtenção, tratamento e análise de dados obtidos em<br>• experimentos de Termodinâmica (Física).<br>• Introdução ao uso de alguns aparelhos de medida e metodologias de apresentação de resultados. **Ojetivos**<br>Obtenção, tratamento e análise de dados obtidos em<br>experimentos de Termodinâmica (Física).<br>Introdução ao uso de alguns aparelhos de medida e<br>metodologias de apresentação de resultados.

## **uncionamento<br>
mestre é composto por 12 aulas<br>• 2 aulas introdutórias<br>• 8 experimentos<br>• 1 prova uncionamento**<br>
mestre é composto por 12 aulas<br>
• 2 aulas introdutórias<br>
• 8 experimentos<br>
• 1 prova<br>
• 1 atividade avaliativa opcional, Funcionamento

Semestre é composto por 12 aulas

- 
- 
- 
- **uncionamento**<br>
mestre é composto por 12 aulas<br>
 2 aulas introdutórias<br>
 8 experimentos<br>
 1 prova<br>
 1 atividade avaliativa opcional,<br>
 reposição. **uncionamento**<br>
mestre é composto por 12 aulas<br>
• 2 aulas introdutórias<br>
• 8 experimentos<br>
• 1 prova<br>
• 1 atividade avaliativa opcional, assíncrono ou reposição. reposição.

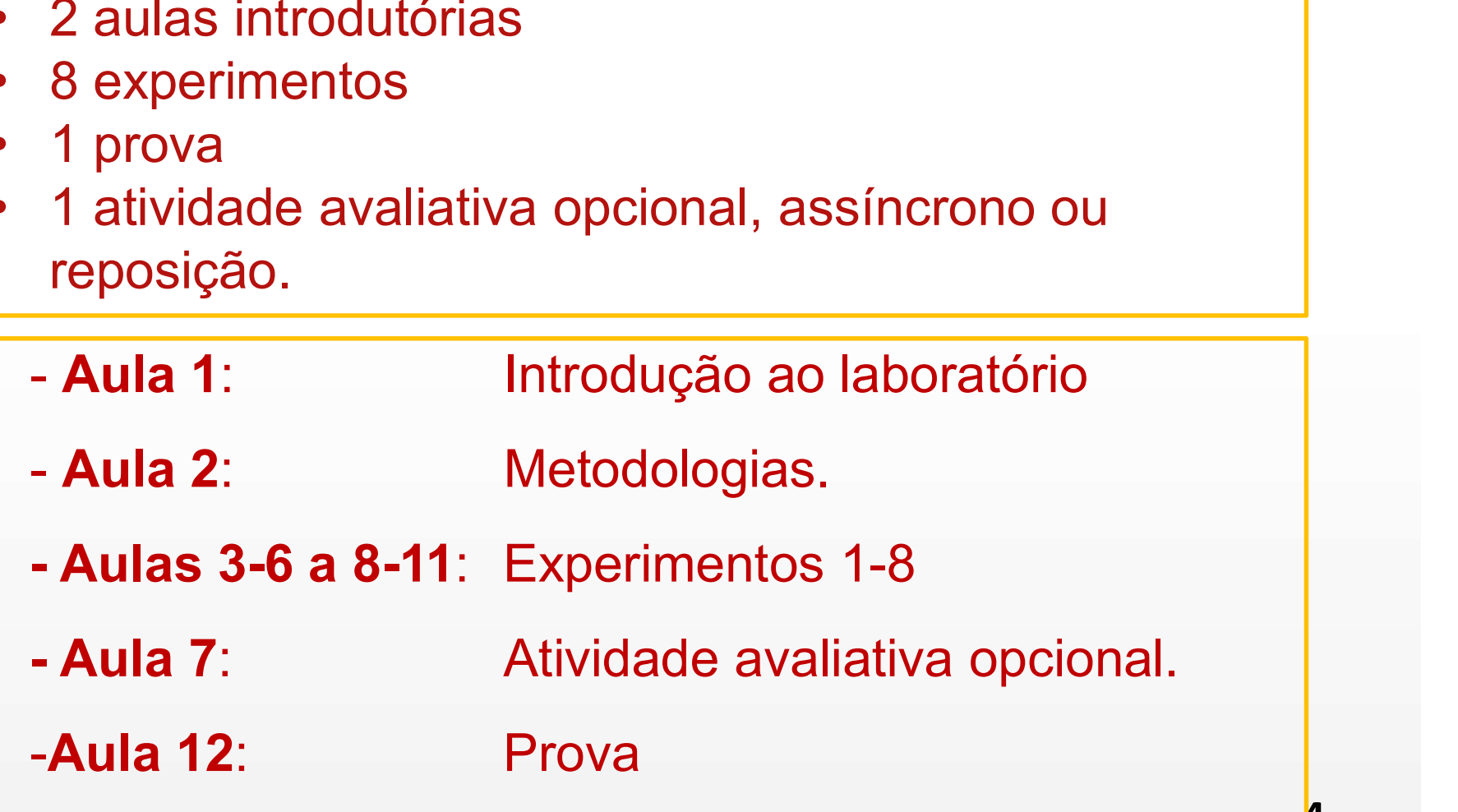

**4 1** 

## Funcionamento

Sequência de experimentos (aula 3 a 11)

1. Determinação do calor específico do alumínio; 2. Determinação da capacidade térmica de um calorímetro;

3. Gases ideais;

4. Calibração de um termopar; Sala 2042

5. Calor específico de um gás; Sala 2044

- 6. Tensão superficial;
- 7. Equivalente mecânico do calor;
- 8. Deformação Inelástica e processo irreversível.

Prova (aulas 12) - NÃO TEM EXAME ESPECIAL

Nota: distribuição de pontos é definida pelo professor.

# Divisão de grupos **Divisão de grupos<br>• Os alunos realizarão os experimentos <u>em dupla</u>.<br>• É crucial lembrar-se da ordem de execução dos**

- 
- **Divisão de grupos<br>•** Os alunos realizarão os experimentos <u>em dupla</u>.<br>• É crucial lembrar-se da ordem de execução dos<br>• experimentos, determinada para cada grupo, é mantida<br>• durante todo o semestre. experimentos, determinada para cada grupo, é mantida durante todo o semestre. **Divisão de grupos**<br>• Os alunos realizarão os experimentos <u>em dupla</u>.<br>• É crucial lembrar-se da ordem de execução dos<br>• experimentos, determinada para cada grupo, é mantida<br>• Os experimentos (exceto em caso de avaliações) • É crucial lembrar-se da ordem de execução dos<br>experimentos, determinada para cada grupo, é mantida<br>durante todo o semestre.<br>• Os experimentos (exceto em caso de avaliações) estão<br>fixos em cada sala.<br>• Alunos e professore
- fixos em cada sala.
- vez durante o semestre.

## Divisão de grupos

A tabela abaixo sistematiza o percurso de cada grupo:

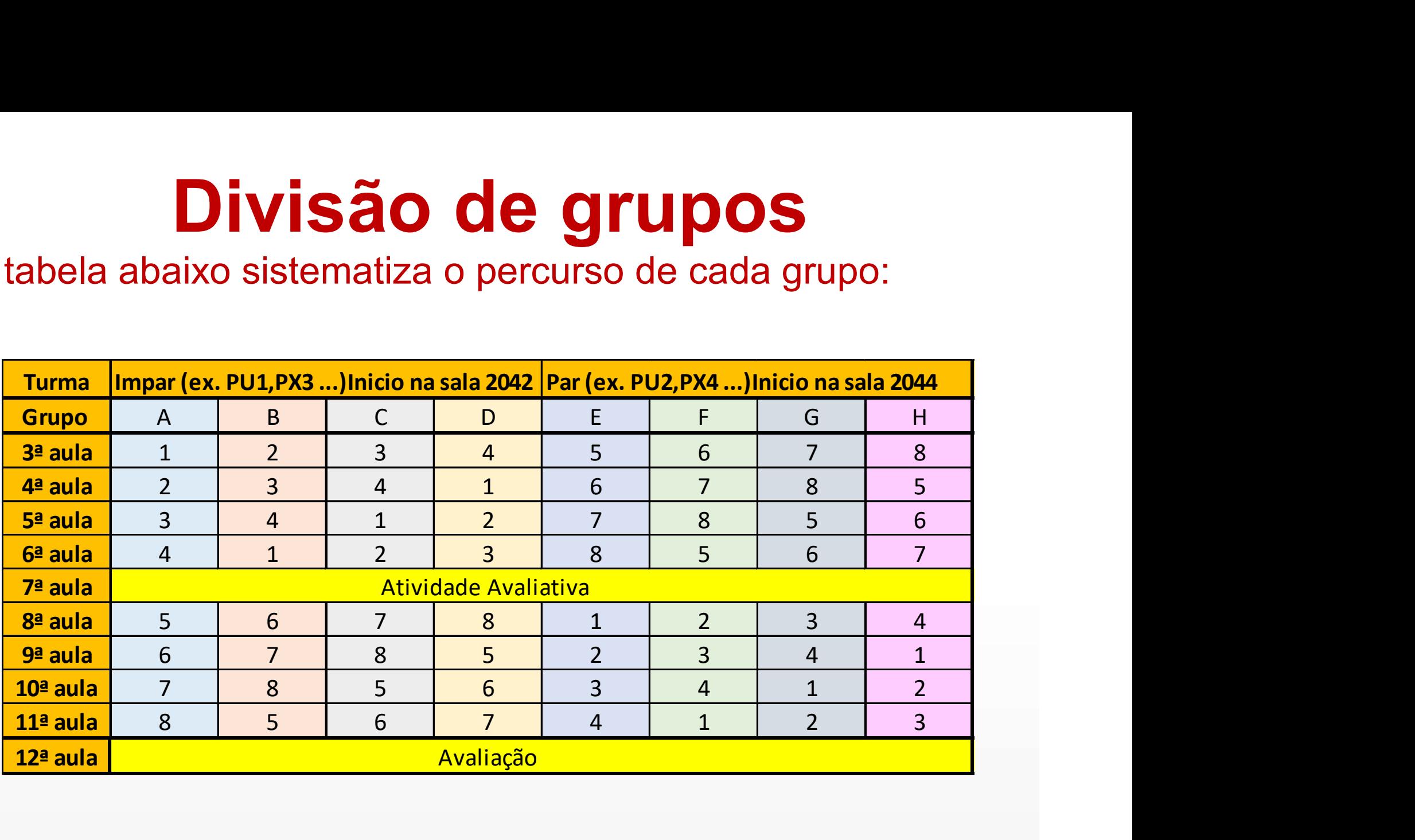

## Pausa: divisão dos grupos

## Estrutura das Aulas

- **Estrutura das Aulas**<br>• Após a Aula 2, realizaremos um experimento a cada<br>• semana seguindo sequência mostrada. **Estrutura das Aulas**<br>Após a Aula 2, realizaremos um experimento a cada<br>semana seguindo sequência mostrada.<br>Durante a semana que antecede a aula o aluno deve: **Estrutura das Aulas**<br>• Após a Aula 2, realizaremos um experimento a cada<br>• Durante a semana que antecede a aula o aluno deve:<br>• Ler o roteiro do experimento, **Estrutura das Aula .**<br>Após a Aula 2, realizaremos um experimentemana seguindo sequência mostrada.<br>• Durante a semana que antecede a aula o alun<br>• Ler o roteiro do experimento, Assistir ao vídeo demonstrativo .<br>• Acessar o **ESITUTUTA CIAS AUIAS**<br>• Após a Aula 2, realizaremos um experimento<br>semana seguindo sequência mostrada.<br>• Durante a semana que antecede a aula o aluno<br>• Ler o roteiro do experimento,<br>• Assistir ao vídeo demonstrativo<br>• Ace • Após a Aula 2, realizaremos um experimento a cada<br>semana seguindo sequência mostrada.<br>• Durante a semana que antecede a aula o aluno deve:<br>• Ler o roteiro do experimento,<br>• Assistir ao vídeo demonstrativo<br>• Acessar o mat Após a Aula 2, realizaremos um experimento a<br>semana seguindo sequência mostrada.<br>Durante a semana que antecede a aula o aluno de<br>Ler o roteiro do experimento,<br>Assistir ao vídeo demonstrativo<br>Acessar - o material de apoio (
- 
- 
- 
- Durante a semana que antecede a aula o aluno deve:<br>• Ler o roteiro do experimento,<br>• Assistir ao vídeo demonstrativo<br>• Acessar o material de apoio (caso necessário)<br>• disponível no site da disciplina.<br>• Recomenda-se tamb • Ler o roteiro do experimento,<br>• Assistir ao vídeo demonstrativo<br>• Acessar o material de apoio (caso necessário)<br>• disponível no site da disciplina.<br>• Recomenda-se também a discussão com os colegas.<br>• Os alunos deverão ch Ler o roteiro do experimento,<br>Assistir ao vídeo demonstrativo<br>Acessar o material de apoio (caso necessário)<br>disponível no site da disciplina.<br>Recomenda-se também a discussão com os colegas.<br>Os alunos deverão chegar à aula
- 
- 

## Estrutura das Aulas

- **Estrutura das Aulas**<br>• No horário da aula, o aluno realizará o experimento e registrará os dados obtidos. **Estrutura das Aulas**<br>No horário da aula, o aluno realizará o experi<br>registrará os dados obtidos.<br>O aluno deverá armazenar no seu Moodle ou **Estrutura das Aulas**<br>• No horário da aula, o aluno realizará o experimento e<br>• O aluno deverá armazenar no seu Moodle ou correio<br>• eletrônico os dados para seu análise posterior. **Estrutura das Aulas**<br>No horário da aula, o aluno realizará o experimento e<br>registrará os dados obtidos.<br>O aluno deverá armazenar no seu Moodle ou correio<br>eletrônico os dados para seu análise posterior.<br>Se for necessário r **Estrutura das Aulas**<br>• No horário da aula, o aluno realizará o experimento e<br>• O aluno deverá armazenar no seu Moodle ou correio<br>• eletrônico os dados para seu análise posterior.<br>• Se for necessário realizará um gráfico n LOCTUCT d'OCT HUIT DE COMPRESSENT DE CONTRESSENT DE CONTRESSENT DE CONTRESSENT DE CONTRESSENT DE CONTRESSENT DE CONTRESSENT DE CONTRESSENT DE CONTRESSENT DE CONTRESSENT DE COMPRENCIAT DE COMPRENCIAT DE COMPRENCIAT DE COMPR
- 
- 
- O aluno deverá armazenar no seu Moodle ou correio<br>
 O aluno deverá armazenar no seu Moodle ou correio<br>
 Se for necessário realizará um gráfico na aula para<br>
 O for necessário realizará um gráfico na aula para<br>
 A ela de aluno deverá armazenar no seu Moodle ou correio<br>eletrônico os dados para seu análise posterior.<br>Se for necessário realizará um gráfico na aula para<br>comprovação da qualidade das medidas experimentais.<br>A elaboração de rel laboratório.

# **Estrutura das Aulas<br>• Observação: não há impressora nas salas.**<br>ATENCÃOL Estrutura das Aulas

#### ATENÇÃO!

**Estrutura das Aulas<br>• Observação: não há impressora nas salas.<br>ATENÇÃO!<br>Não há exame especial para as disciplinas de Física<br>Experimental Básicas, conforme a Resolução Nº<br>001/2015, votada e aprovada pela Câmara EStrutura das Aulas<br>
• <u>Observação</u>: não há impressora nas salas.<br>
ATENÇÃO!<br>
Não há exame especial para as disciplinas de Física<br>
Experimental Básicas, conforme a Resolução Nº<br>
001/2015, votada e aprovada pela Câmara<br>
Dep** • <u>Observação</u>: não há impressora nas salas.<br>**ATENÇÃO!**<br>Não há exame especial para as disciplinas de Física<br>Experimental Básicas, conforme a Resolução Nº<br>001/2015, votada e aprovada pela Câmara<br>Departamental do Departament • <u>Observação</u>: não há impressora nas salas.<br> **ATENÇÃO!**<br> **Não há exame especial** para as disciplinas de Física<br>
Experimental Básicas, conforme a Resolução Nº<br>
001/2015, votada e aprovada pela Câmara<br>
Departamental do Depa **ATENÇÃO!**<br> **ATENÇÃO!**<br> **Não há exame especial** para as discip<br>
Experimental Básicas, conforme a<br>
001/2015, votada e aprovada<br>
Departamental do Departamento de Fí<br>
agosto de 2015.

## Uso de equipamentos

#### Sensores PASCO:

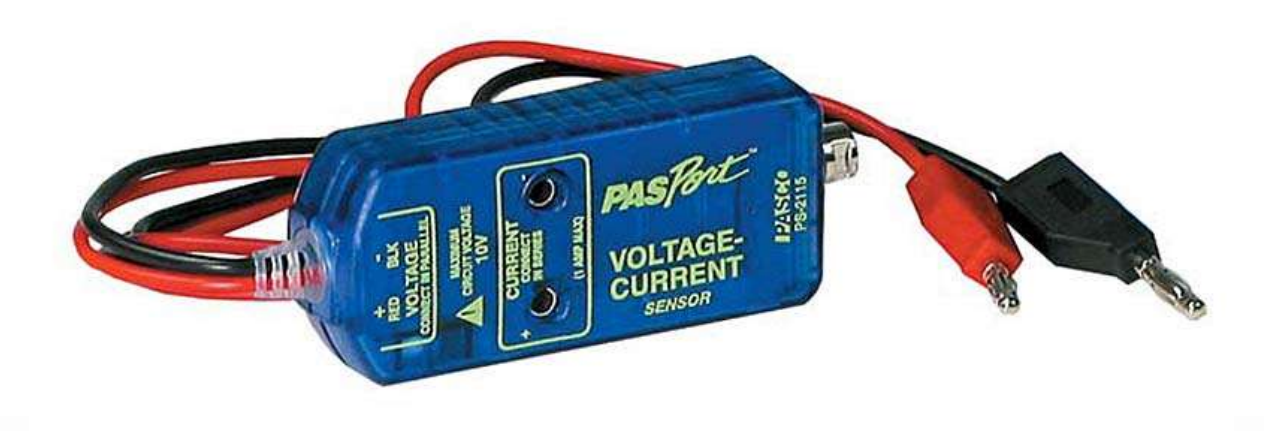

Utilizados na aquisição de medições de tensão ou corrente em função do tempo (sensor de tensão-corrente).

Permitem visualizar tendências nestas variáveis físicas diretamente no computador, utilizando software específico.

## Unidades internacionais

Nos experimentos realizados durante o curso deve-se expressar resultados (valores) e utilizá-los nos cálculos no sistema de unidades internacionais.

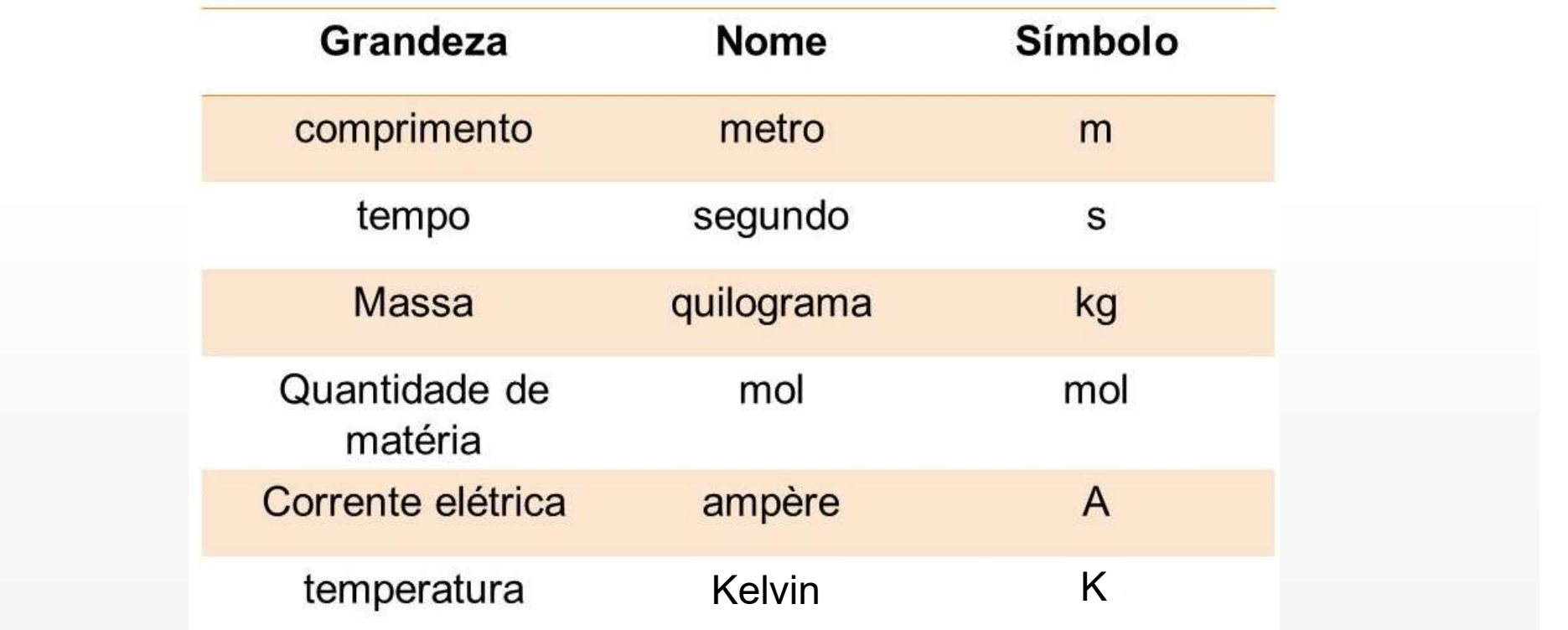

Unidades Fundamentais do SI:

\*Intervalos de temperatura em graus Celsius equivalem a intervalos em Kelvin, e são comumente utilizados em experimentos de termodinâmica

## Unidades internacionais

Algumas unidades internacionais utilizadas são obtidas pela combinação das unidades fundamentais

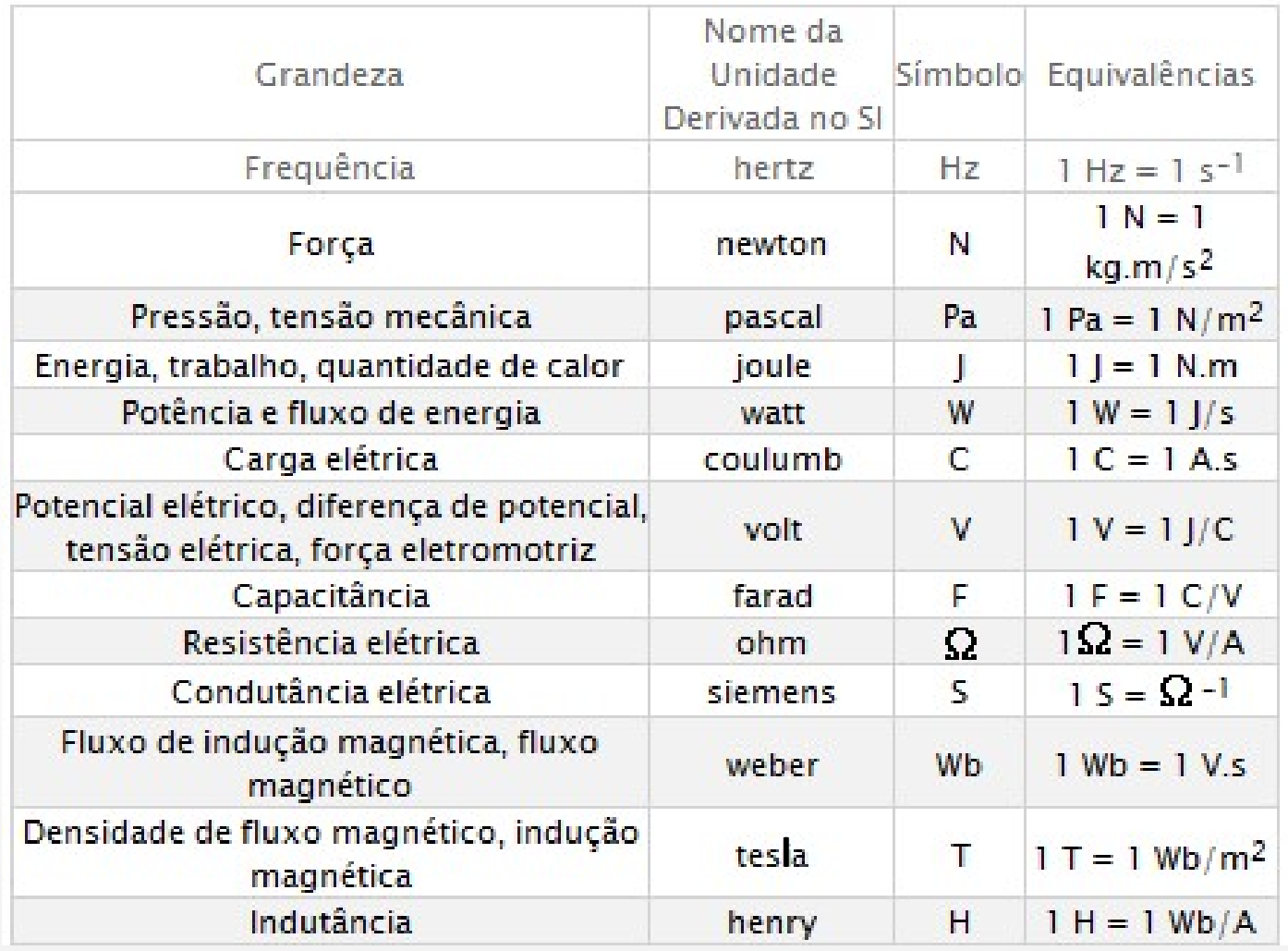

14

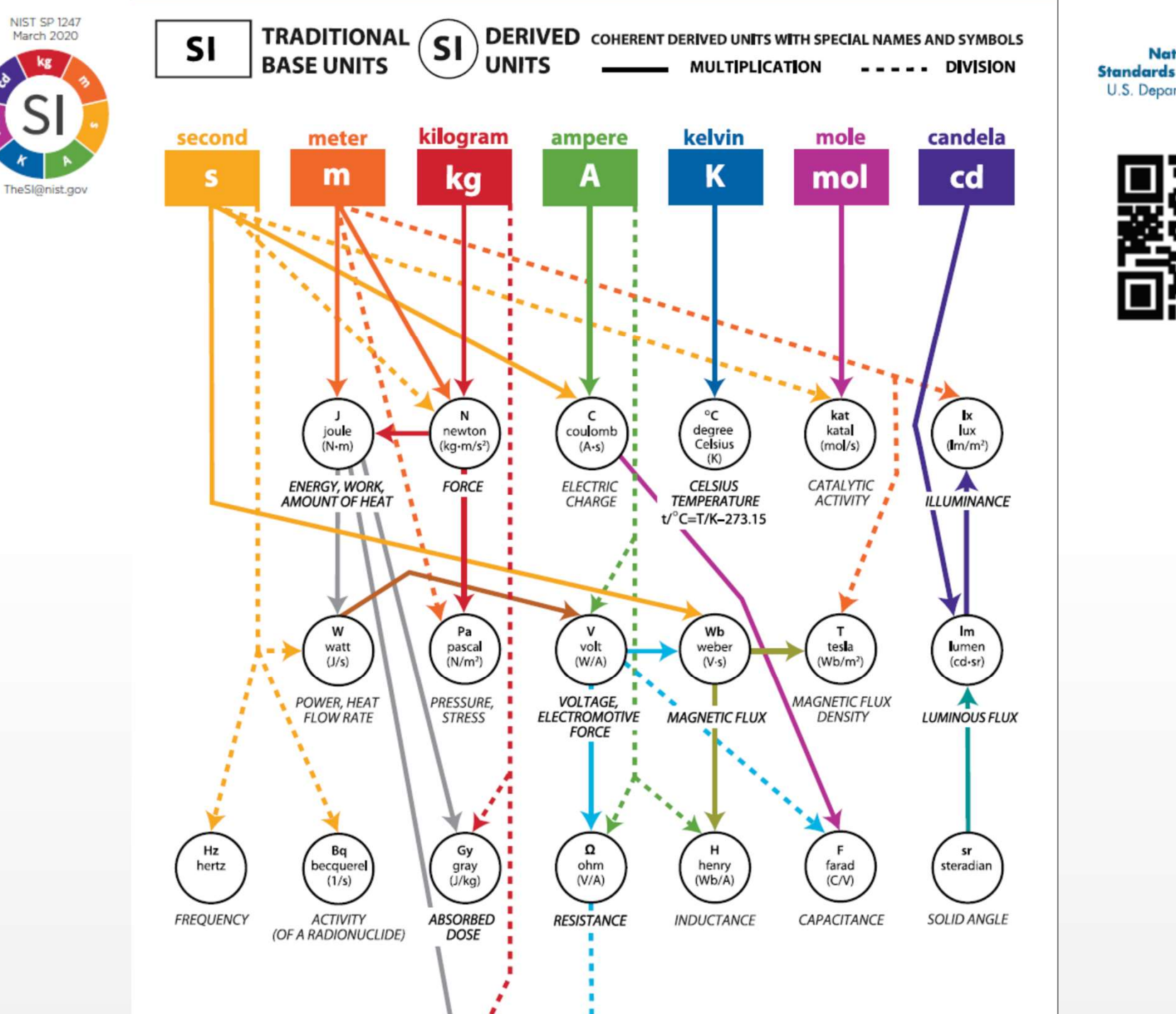

**NIST National Institute of Standards and Technology** U.S. Department of Commerce www.nlst.gov

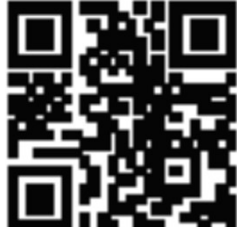

## Potências de dez vs unidades

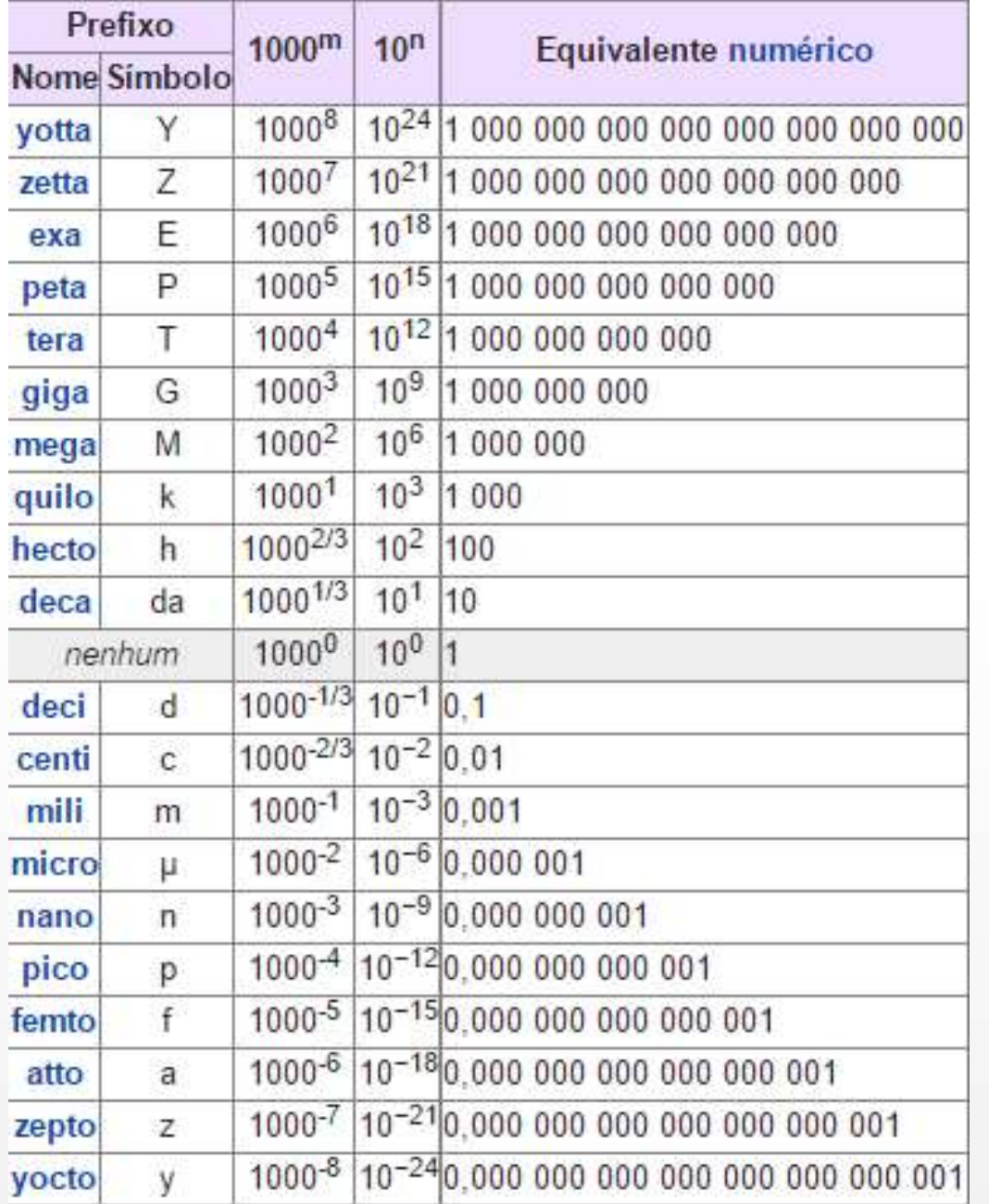

16

## Algarismos significativos

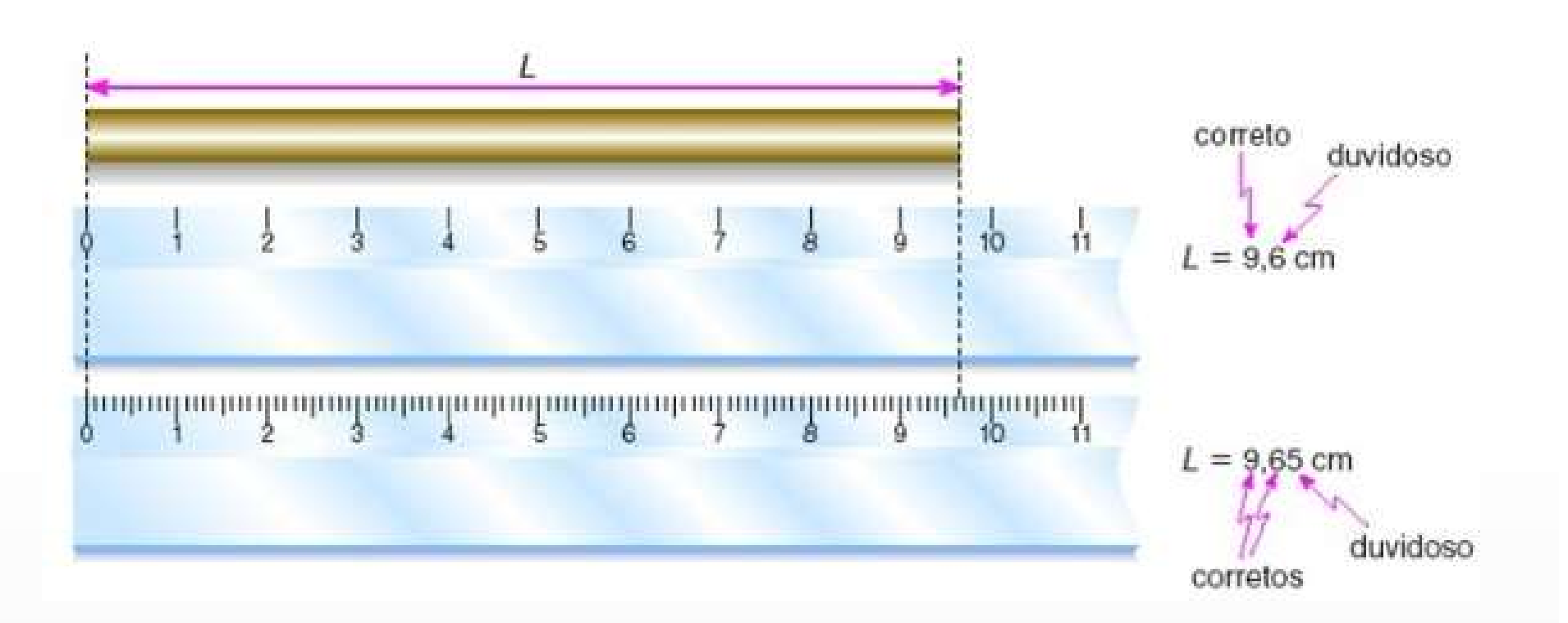

Na 1ª régua temos medidas com 2 algarismos significativos, mas temos 3 algarismos significativos na 2ª régua (mais precisa).

O último algarismo de uma medida é o algarismo duvidoso

## Algarismos significativos

São algarismos significativos todos aqueles contados, da esquerda para a direita, a partir do primeiro algarismo diferente de zero.

#### **Exemplos:**

- 45,30cm > tem quatro algarismos significativos;
- $0,0595m$  > tem três algarismos significativos; e
- $\bullet$  0,0450kg > tem três algarismos significativos.

Ao se efetuar mudanças de unidade o número de algarismos significativos não se altera.

$$
4,94 \, \text{cm} = 0,0494 \, \text{m}
$$

## Algarismos significativos

Potências de 10 não são parte dos algarismos significativos

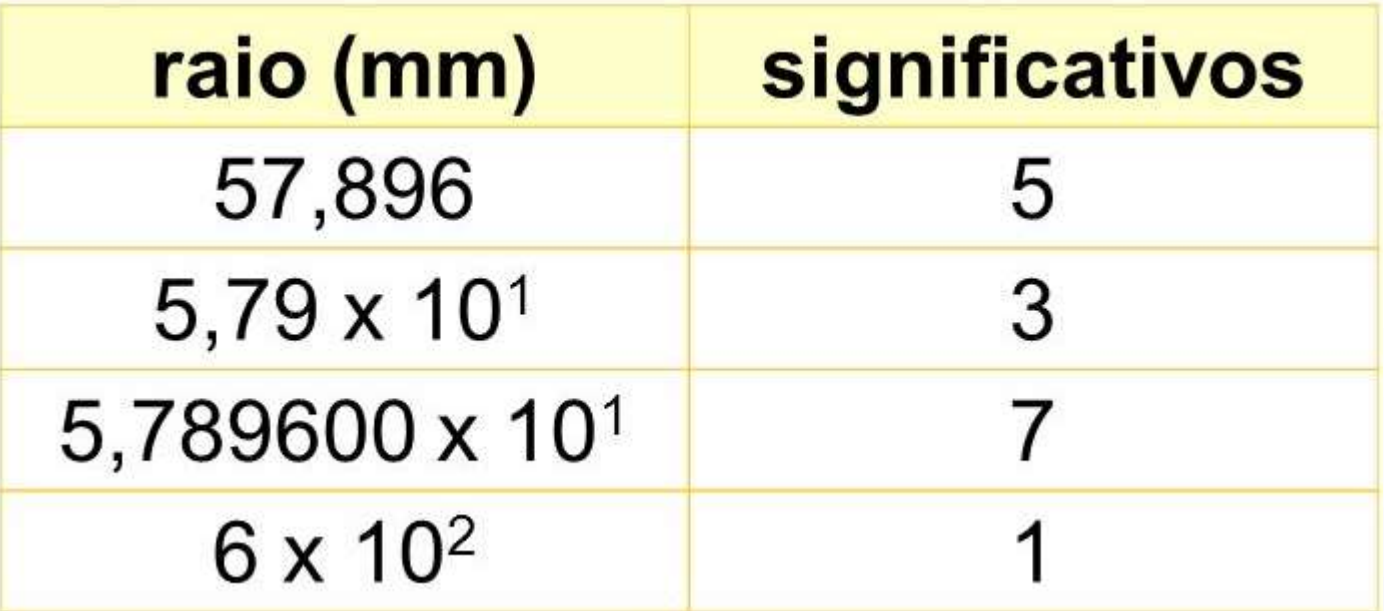

## Algarismos significativos 4,32 cm + 2,1 cm = ?

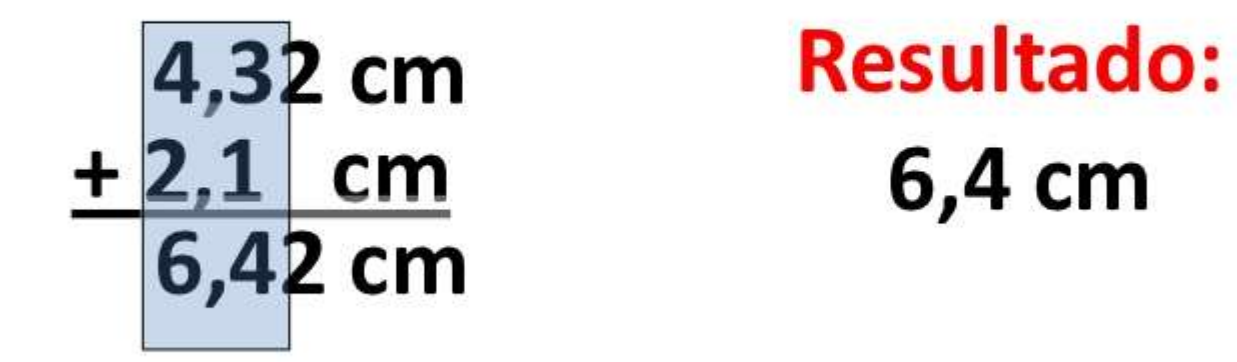

Ao efetuar a soma de resultados deve-se expressar valores que sejam compatíveis com o valor de menor número de algarismos significativos (dentre os originalmente obtidos).

Mais informação no material de apoio do site da disciplina: https://bit.ly/3Jxue7v

## Incertezas (diretas)

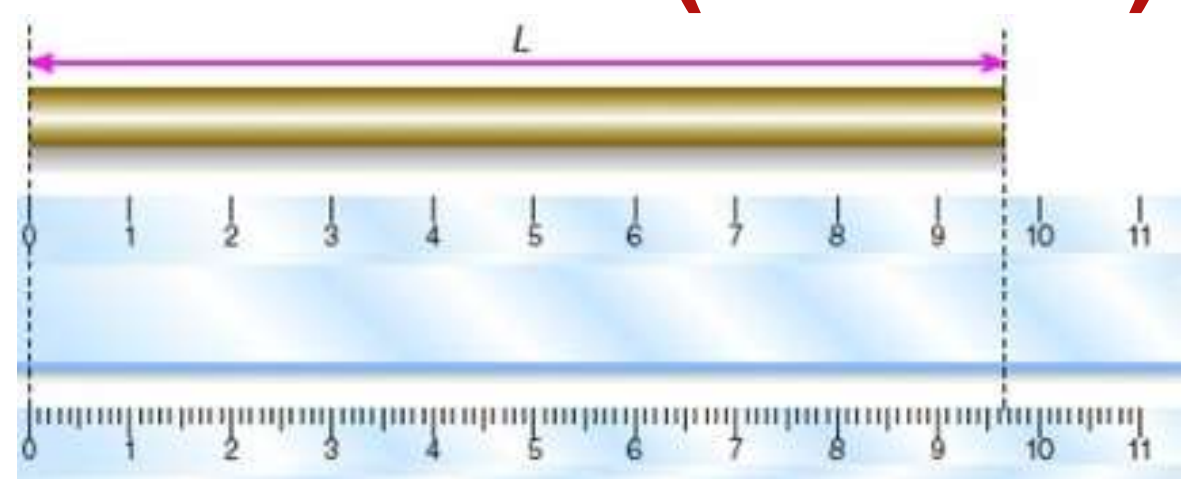

#### Forma correta

- $-(2,74 \pm 0,05)$  cm
- $-2,74(5)$  cm
- $-$  (123,4  $\pm$  1,2) kg ou (123  $\pm$  1) kg
- Forma incorreta
	- $-$  (2,7455  $\pm$  0,0532) cm (incerteza com muitos algarismos)
	- $-$  (2,7  $\pm$  0,05) cm (a representação da medida não é compatível com a incerteza)

## Incertezas (diretas)

**Incertezas (diretas)**<br>Em alguns casos uma variável do experimento é medida muitas vezes,<br>tornando a aferição de um processo mais precisa. O experimento é<br>repetido identicamente e as variações na aferição das medidas é **Incertezas (diretas)**<br>Em alguns casos uma variável do experimento é medida muitas vezes,<br>tornando a aferição de um processo mais precisa. O experimento é<br>repetido identicamente e as variações na aferição das medidas é<br>fun **Incertezas (diretas)**<br>Em alguns casos uma variável do experimento é medida muitas vezes,<br>tornando a aferição de um processo mais precisa. O experimento é<br>repetido identicamente e as variações na aferição das medidas é<br>fun **Incertezas (direta**<br>Em alguns casos uma variável do experimento é med<br>tornando a aferição de um processo mais precisa.<br>repetido identicamente e as variações na aferição<br>fundamentalmente aleatório<br>Deve-se expressar o valor **Em alguns casos uma variável do experimento é medida muitas vezes,<br>tornando a aferição de um processo mais precisa. O experimento é<br>repetido identicamente e as variações na aferição das medidas é<br>fundamentalmente aleatóri Incertezas**<br>Em alguns casos uma variável do ex<br>tornando a aferição de um process<br>repetido identicamente e as variaç<br>fundamentalmente aleatório<br>Deve-se expressar o valor médio e da média.<br>Ex: Medida do tempo até um projéti

Ex: Medida do tempo até um projétil lançado atingir o chão

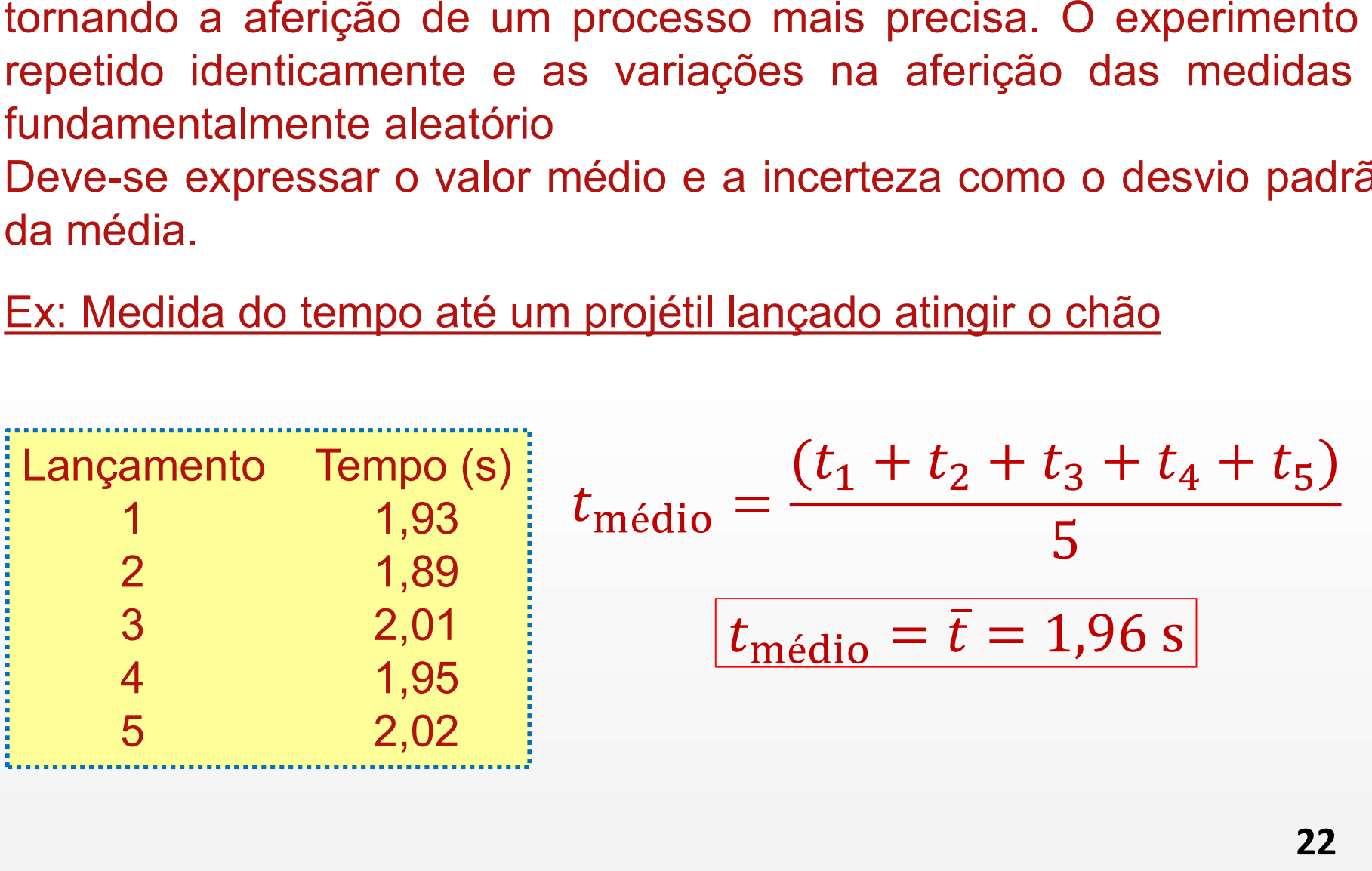

## Incertezas (diretas)

**Incertezas (diretas)**<br>Em alguns casos uma variável do experimento é medida muitas vezes,<br>tornando a aferição de um processo mais precisa. Deve-se expressar<br>o valor médio e a incerteza como o desvio padrão da média. **Incertezas (diretas)**<br>Em alguns casos uma variável do experimento é medida muitas vezes,<br>tornando a aferição de um processo mais precisa. Deve-se expressar<br>o valor médio e a incerteza como o desvio padrão da média. **o valor médio e a incerteza como o desverimento é medida muitas vezes,**<br>tornando a aferição de um processo mais precisa. Deve-se expressar<br>o valor médio e a incerteza como o desvio padrão da média.<br>Ex: Medida do tempo até

$$
t_{\text{m\'edio}} = \bar{t} = 1.96 \text{ s}
$$

Incerteza do valor médio = desvio padrão da média:

$$
\Delta x = \left[\frac{1}{n(n-1)}\sum_{i=1}^{n} (x_i - \bar{x})^2\right]^{1/2}
$$

Declare então:  $\vert t = (1,96 \pm 0,02)$  s  $\Delta t = 0.024495$  s

## Incertezas (gráficos)

Utilizamos análise gráfica (discutida em detalhes na 2ª aula do curso) para obter um resultado mais preciso e eficaz em relação à análise de uma tabela de dados (usada apenas em medidas diretas).

Exemplo: considere as medidas de corrente e tensão para aferição da resistência elétrica de um elemento resistivo ôhmico (V = R I)

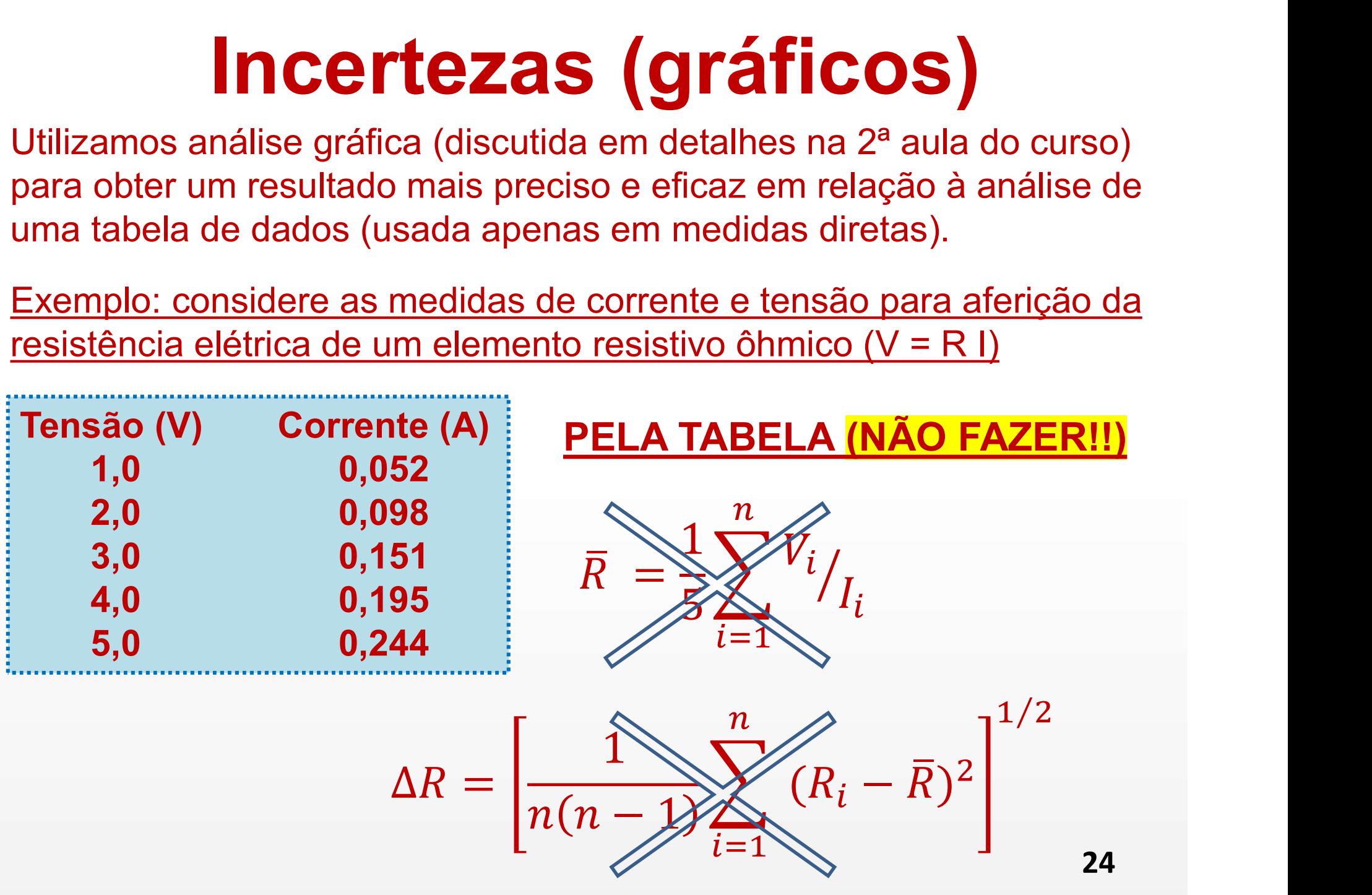

## Incertezas (gráficos)

Ao fazer um gráfico dos dados experimentais de V e I, encontra-se o valor de R como a inclinação da reta, cuja incerteza é diretamente fornecida pelo processo de regressão linear (2ª aula).

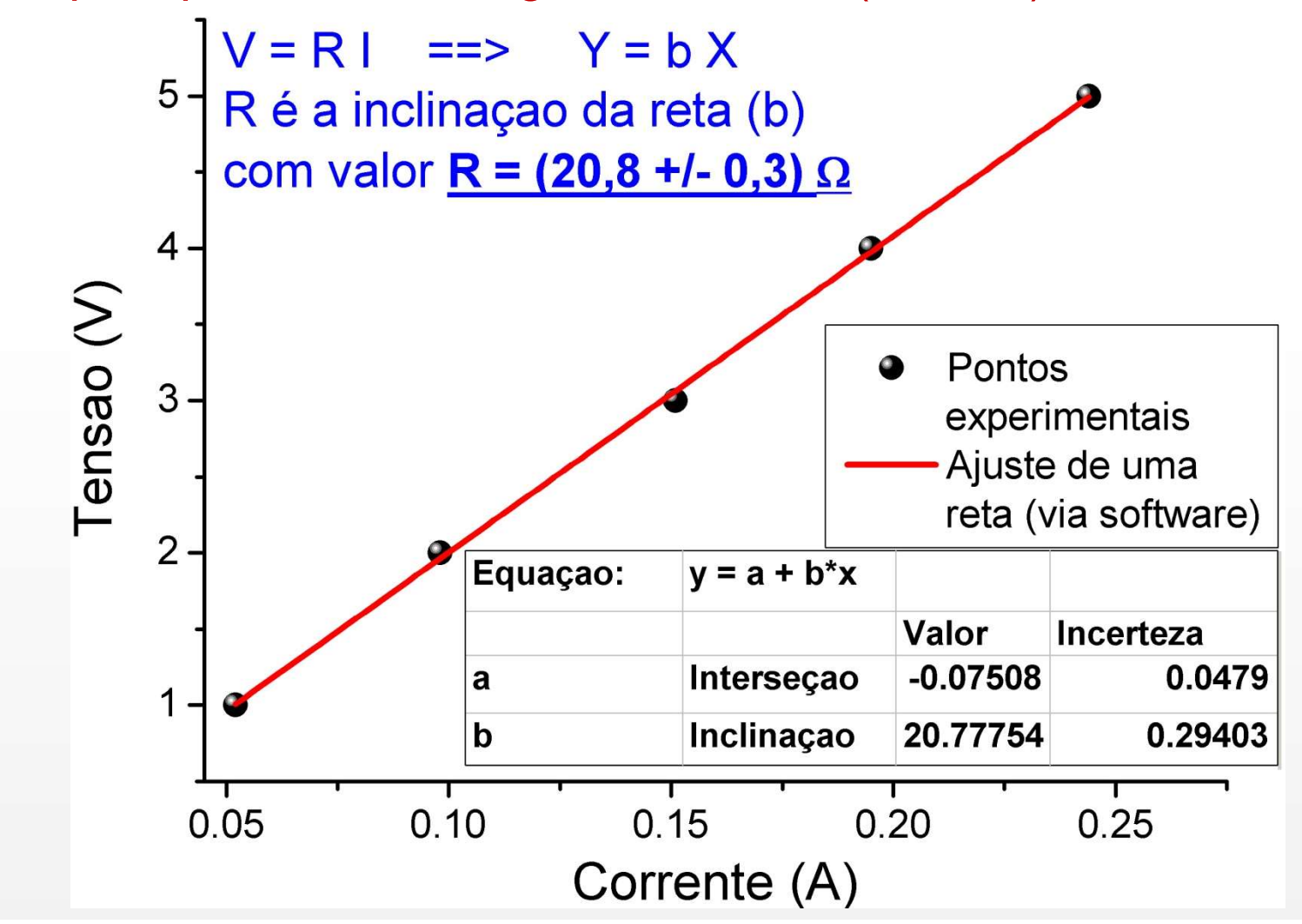

Em muitos casos não é possível aferir diretamente o valor da incerteza de uma medida cujo resultado é obtido a partir de um grupo de variáveis (e valores).

É necessário então utilizar alguns cálculos simples para se obter a incerteza final. meeneza de dina medida cujo resultado e obido a partir d<br>grupo de variáveis (e valores).<br>É necessário então utilizar alguns cálculos simples para s<br>obter a incerteza final.<br>Ex: queremos saber o volume de um cilindro de gá E necessário então utilizar alguns cálculos simples para se<br>obter a incerteza final.<br>Ex: queremos saber o volume de um cilindro de gás cujas<br>dimensões estão declaradas abaixo<br>Raio da base  $r = (0,14 \pm 0,01)$  m<br>Altura do cil

Ex: queremos saber o volume de um cilindro de gás cujas dimensões estão declaradas abaixo

Sabendo que  $V = \pi h r^2$ calcule  $\Delta V$ 

Cálculo simplificado para uma função do tipo:

$$
\frac{\Delta Y}{Y} = \sqrt{\left(p_1 \frac{\Delta a}{a}\right)^2 + \left(p_2 \frac{\Delta b}{b}\right)^2 + \left(p_3 \frac{\Delta c}{c}\right)^2}
$$

álculo simplificado para uma função do tipo:<br>  $Y = a^{p_1}b^{p_2}c^{p_3}$ <br>  $\frac{AY}{Y} = \sqrt{\left(p_1\frac{Aa}{a}\right)^2 + \left(p_2\frac{Ab}{b}\right)^2 + \left(p_3\frac{Ac}{c}\right)^2}$ <br>
Na expressão de cima,  $\frac{AY}{Y}$  representa a incerteza padrão<br>
combinada relativa, a qua  $Y = a^{p_1}b^{p_2}c^{p_3}$ <br>  $\frac{AY}{Y} = \sqrt{\left(p_1\frac{Aa}{a}\right)^2 + \left(p_2\frac{Ab}{b}\right)^2 + \left(p_3\frac{Ac}{c}\right)^2}$ <br>
Na expressão de cima,  $\frac{AY}{Y}$  representa a incerteza padrão<br>
combinada relativa, a qual é igual à raiz quadrada da soma dos<br>
quadrad  $\frac{AY}{Y} = \sqrt{\left(p_1 \frac{Aa}{a}\right)^2 + \left(p_2 \frac{Ab}{b}\right)^2 + \left(p_3 \frac{Ac}{c}\right)^2}$ <br>
Na expressão de cima,  $\frac{AY}{Y}$  representa a incerteza padrão combinada relativa, a qual é igual à raiz quadrada da soma dos quadrados das incertezas padrão r  $\frac{\Delta Y}{Y} = \sqrt{\left(p_1 \frac{Aa}{a}\right)^2 + \left(p_2 \frac{Ab}{b}\right)^2 + \left(p_3 \frac{Ac}{c}\right)^2}$ <br>Na expressão de cima,  $\frac{\Delta Y}{Y}$  representa a incerteza padrão<br>combinada relativa, a qual é igual à raiz quadrada da soma dos<br>quadrados das incertezas padrão  $\frac{P}{Y} = \sqrt{(p_1 - a)} + (p_2 - b) + (p_3 - c)$ <br>
Na expressão de cima,  $\frac{\Delta Y}{Y}$  representa a incerteza padrão<br>
combinada relativa, a qual é igual à raiz quadrada da soma dos<br>
quadrados das incertezas padrão relativas das grandezas, Na expressão de cima,  $\frac{\Delta Y}{Y}$  repressão de cima,  $\frac{Y}{Y}$  repressão das incertezas padrão ponderadas pelos quadrados dos respensives pelos quadrados dos respensives da medida.

Cálculo simplificado para uma função polinomial :

 $Y = a^{p_1} b^{p_2} c^{p_3}$ 

$$
\frac{\Delta Y}{Y} = \sqrt{\left(p_1 \frac{\Delta a}{a}\right)^2 + \left(p_2 \frac{\Delta b}{b}\right)^2 + \left(p_3 \frac{\Delta c}{c}\right)^2}
$$

para

$$
V = \pi r^2 h \qquad \rightarrow \qquad \frac{\Delta V}{V} = \sqrt{\left(2\frac{\Delta r}{r}\right)^2 + \left(1\frac{\Delta h}{h}\right)^2}
$$

$$
\rightarrow \qquad \Delta V = V \sqrt{\left(2\frac{\Delta r}{r}\right)^2 + \left(1\frac{\Delta h}{h}\right)^2}
$$

28

Método geral para uma função qualquer (derivadas parciais)

$$
Y = a^{p_1}b^{p_2}c^{p_3}
$$

$$
\Delta Y = \sqrt{\left(\frac{\partial Y}{\partial a}\right)^2 \Delta a^2 + \left(\frac{\partial Y}{\partial b}\right)^2 \Delta b^2 + \left(\frac{\partial Y}{\partial c}\right)^2 \Delta c^2}
$$

para

$$
V = \pi r^2 h \qquad \rightarrow \qquad \frac{\partial V}{\partial r} = 2\pi rh \qquad \frac{\partial V}{\partial h} = \pi r^2
$$

$$
\Delta V = \sqrt{(2\pi rh)^2 \Delta r^2 + (\pi r^2)^2 \Delta h^2}
$$

Note que, partindo de:

$$
\Delta V = \sqrt{(2\pi rh)^2 \Delta r^2 + (\pi r^2)^2 \Delta h^2}
$$

Dividindo-se os dois lados por  $\pi$  r<sup>2</sup>h

$$
\frac{\Delta V}{\pi r^2 h} = \sqrt{\frac{4\pi^2 r^2 h^2}{\pi^2 r^4 h^2}} \Delta r^2 + \frac{\pi^2 r^4}{\pi^2 r^4 h^2} \Delta h^2
$$

$$
\Rightarrow \frac{\Delta V}{V} = \sqrt{\left(2\frac{\Delta r}{r}\right)^2 + \left(1\frac{\Delta h}{h}\right)^2}
$$

Método geral para uma função [do tipo:

 $Y = ax + bz$ 

$$
\Delta Y = \sqrt{\left(\frac{\partial Y}{\partial x}\right)^2 \Delta x^2 + \left(\frac{\partial Y}{\partial z}\right)^2 \Delta z^2}
$$

 $\therefore \Delta Y^2 = a^2 \Delta x^2 + b^2 \Delta z^2$ 

Mais informação no material de apoio do site da disciplina: https://bit.ly/3Jxue7v

## Avisos Aula 2

Para a próxima aula você deve ter acesso a pelo menos um dos seguintes programas de acordo com o seu equipamento:

- SciDAvis: https://sourceforge.net/projects/scidavis/
	- ▶ Computador onde se pode instalar programas.
- MyCurveFit: https://mycurvefit.com/
	- $\triangleright$  Computador onde não é possível instalar programas. Este se usa sempre online.
- LinearFit (Smartphone): Busque "LinearFit" no "Play Store": (https://play.google.com/store/apps/details?id=appinventor.ai\_osc ar gomezcalderon.LinearFit ShaDB&hl=en US)

 $\rightarrow$  Material de apoio para os programas: https://www.fisica.ufmg.br/ciclo-basico/disciplinas/feb-termo/#apoio